A short course on

# **Structural Reliability**

This lecture: **The Basic Reliability Problem**

Terje's Toolbox is freely available at terje.civil.ubc.ca It is created and maintained by Professor Terje Haukaas, Ph.D., P.Eng., Department of Civil Engineering, The University of British Columbia (UBC), Vancouver, Canada

### **Design Equations**

 $\phi \cdot R_n = \gamma \cdot S_n$ 

 $\phi \cdot M_{R,n} = \gamma_{D,n} \cdot M_{D,n} + \gamma_{L,n} \cdot M_{L,n}$ 

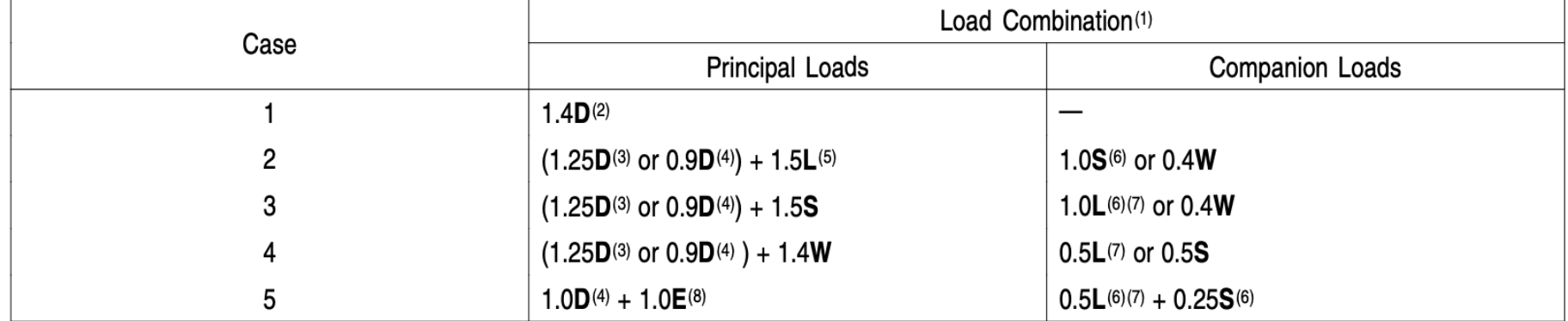

### **Limit-state Functions**

 $g(\mathbf{x}) < 0$ : Failure  $g(\mathbf{x}) > 0$ : Safe  $g(\mathbf{x}) = 0$ : The limit-state surface

 $\phi \cdot R_n = \gamma \cdot S_n$ 

 $g = R - S$ 

$$
g = R - S
$$
  $\Leftrightarrow$   $g = 1 - \frac{S}{R}$   $\Leftrightarrow$   $g = \ln\left(\frac{R}{S}\right)$ 

 $\phi \cdot M_{R,n} = \gamma_{D,n} \cdot M_{D,n} + \gamma_{L,n} \cdot M_{L,n}$ 

$$
g = M_R - M_D - M_L
$$

 $g = u_o - u(\mathbf{x})$ 

### **Basic Problem**  $g = R - S$

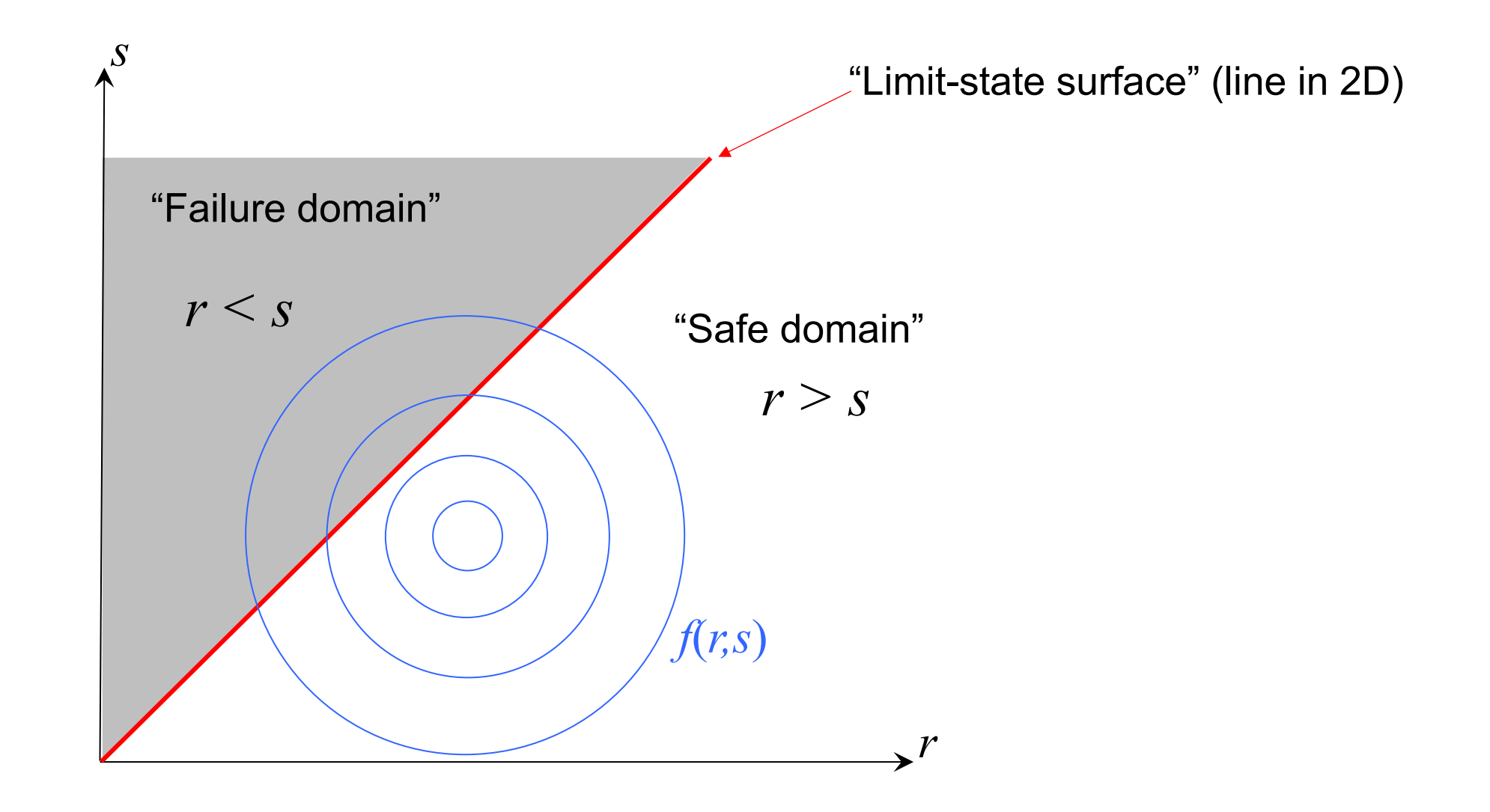

### **One Approach**

$$
p_f = \int_{R
$$

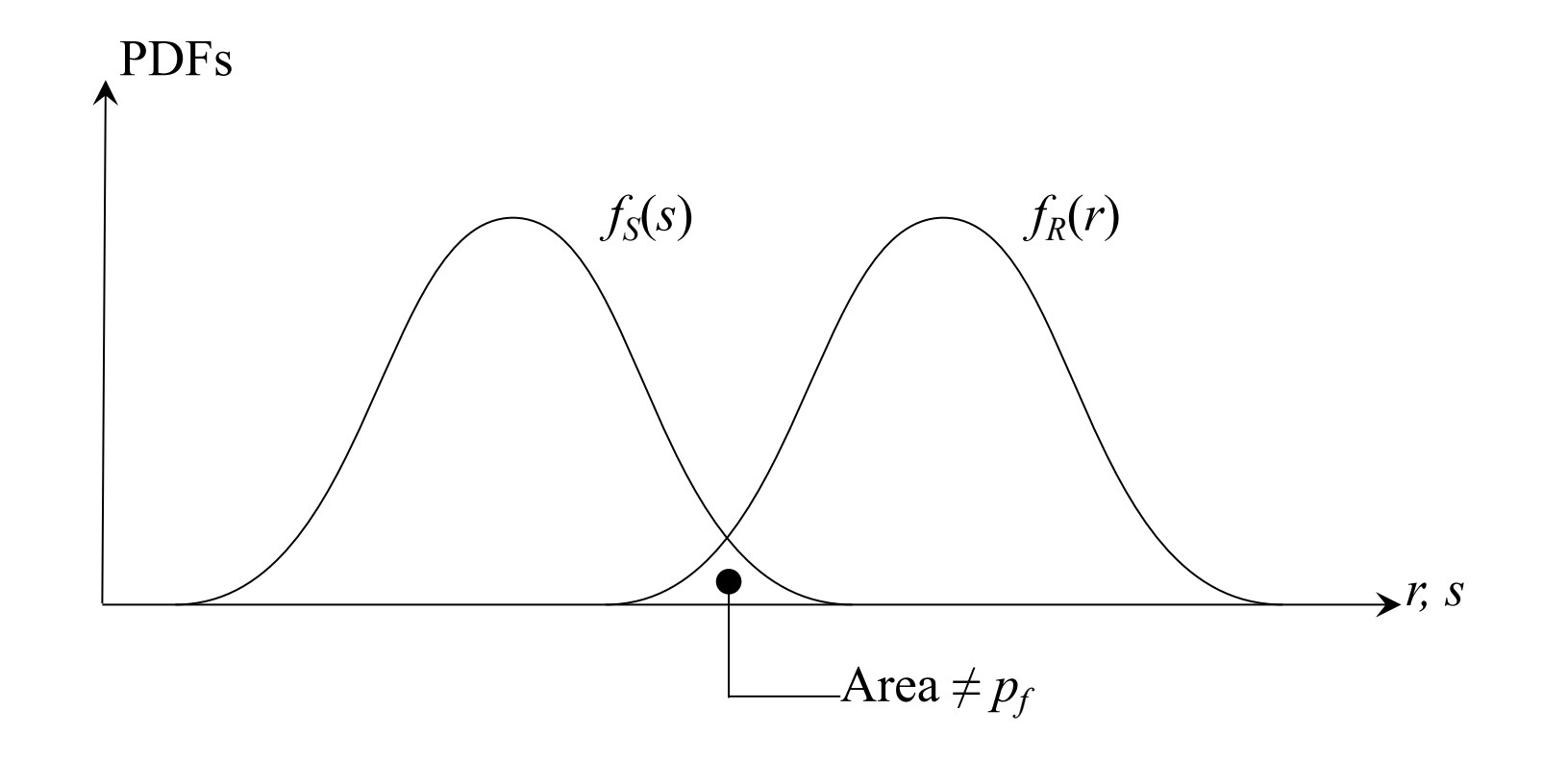

### **Another Approach**

Consider:  $g = R - S$ 

C. A. Cornell, 1969 ACI paper: 
$$
p_f = P(g \le 0) = \Phi\left(\frac{g - \mu_g}{\sigma_g}\right) = \Phi\left(-\frac{\mu_g}{\sigma_g}\right) = \Phi(-\beta)
$$

Reliability index: 
$$
\beta = \frac{\mu_g}{\sigma_g} = \frac{\mu_R - \mu_S}{\sqrt{\sigma_R^2 + \sigma_S^2}}
$$
  
\n
$$
\sigma_g^2 = \nabla g^T \Sigma_{RS} \nabla g = \sigma_R^2 + \sigma_S^2
$$

#### Requires knowledge of functions of random variables & probability transformations

## $\beta$  versus  $p_f$

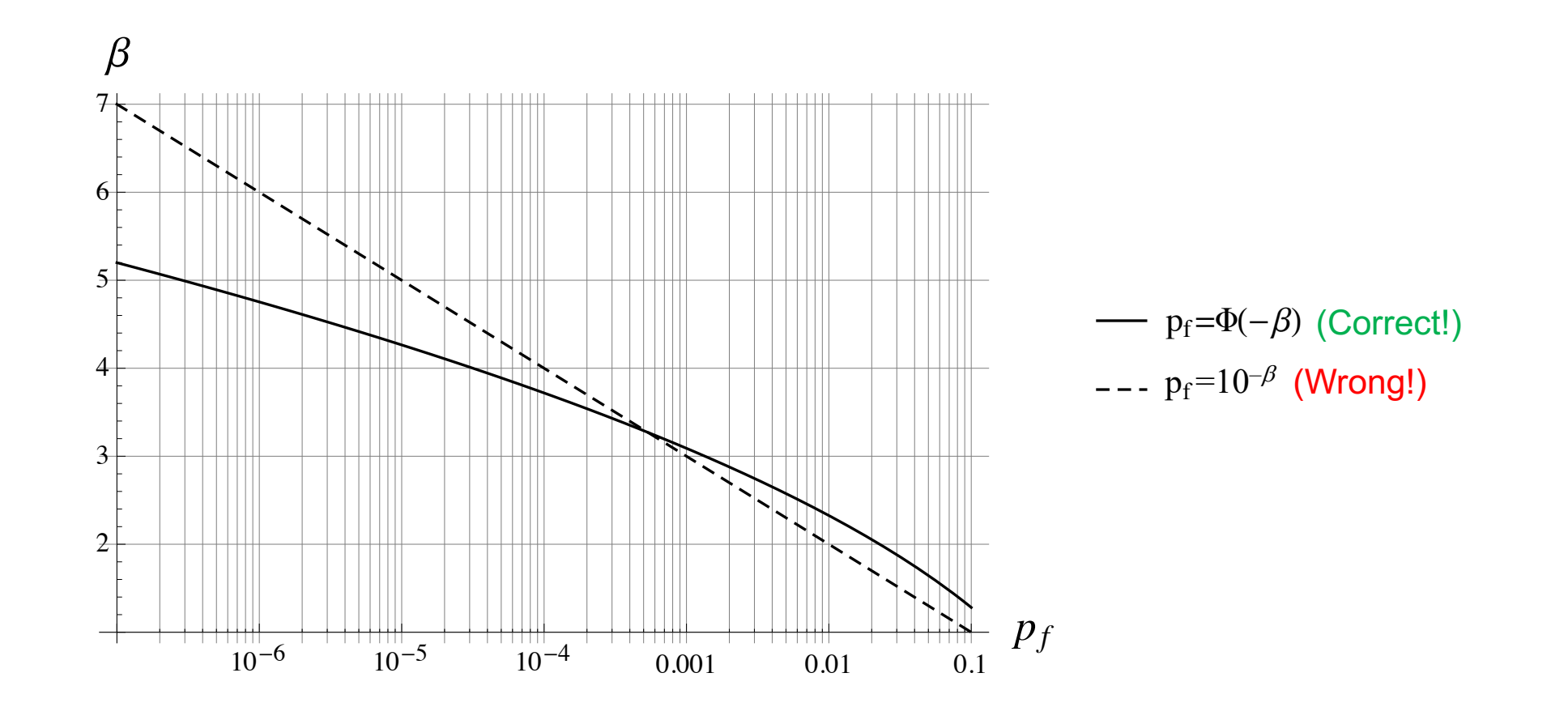

### **Invariance Problem**

 $\mu_R$ =30,  $\mu_S$ =20,  $\sigma_R$ =5,  $\sigma_S$ =10,  $\rho_{RS}$ =0.5

Equivalent limit-state functions:

$$
\text{Linear:} \qquad \qquad g = R - S \qquad \qquad \beta = \frac{\mu_{g}}{\sigma_{g}} = \frac{\mu_{R} - \mu_{S}}{\sqrt{\sigma_{R}^{2} - 2\rho_{RS}\sigma_{R}\sigma_{S} + \sigma_{S}^{2}}} = 1.15 \text{ (Correct!)}
$$

Nonlinear: 
$$
g = \ln\left(\frac{R}{S}\right)
$$
  $\beta = \frac{\mu_g}{\sigma_g} = \frac{\ln(\mu_R/\mu_S)}{\sqrt{\sigma_R^2/\mu_R^2 - (2\rho_{RS}\sigma_R\sigma_S)/(\mu_R\mu_S) + \sigma_S^2/\mu_S^2}} = 0.92 \text{ (Wrong!)}$ 

Requires knowledge of functions of random variables

### **Real Problem?**

Just use  $g = R - S ...$ ?

No! Reliability analysis is so much more:

$$
g = u_o - \frac{F \cdot L^3}{3 \cdot E \cdot I}
$$
 Nonlinear!

$$
g = uo - u(x)
$$
 Nonlinear, even for linear static analysis!  
Finite element response

### **Understand & Solve Invariance Problem**

Functions of random variables

Probability transformations

More lectures:

Terje's Toobox:

terje.civil.ubc.ca